## **いすみ市防災メール 登録⼿順のご案内**

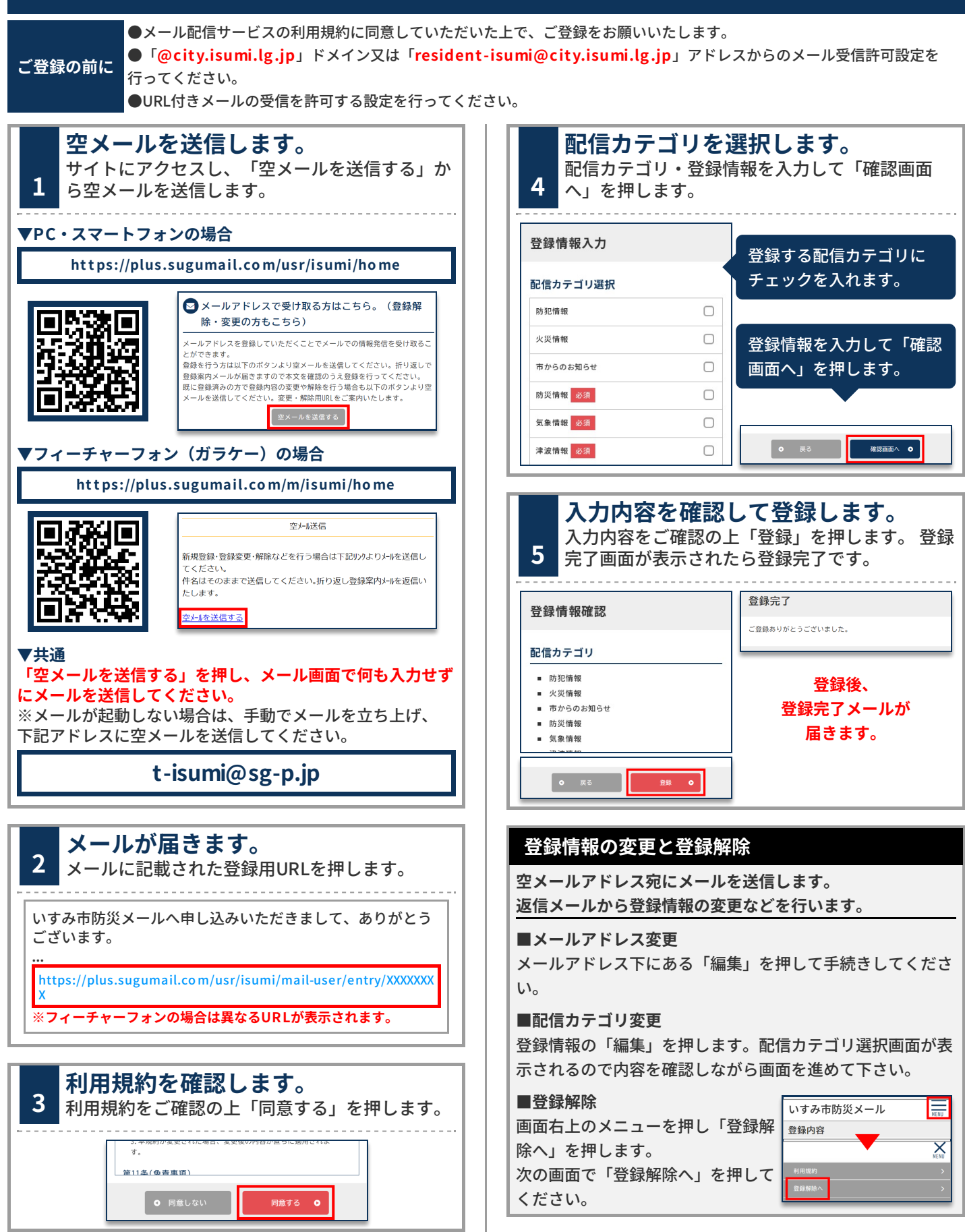